[Wordpress](http://goto.inmanuals.com/document.php?q=Wordpress 3 User Guide) 3 User Guide >[>>>CLICK](http://goto.inmanuals.com/document.php?q=Wordpress 3 User Guide) HERE<<<

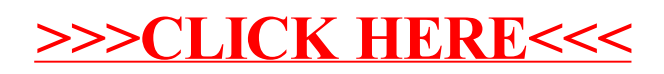